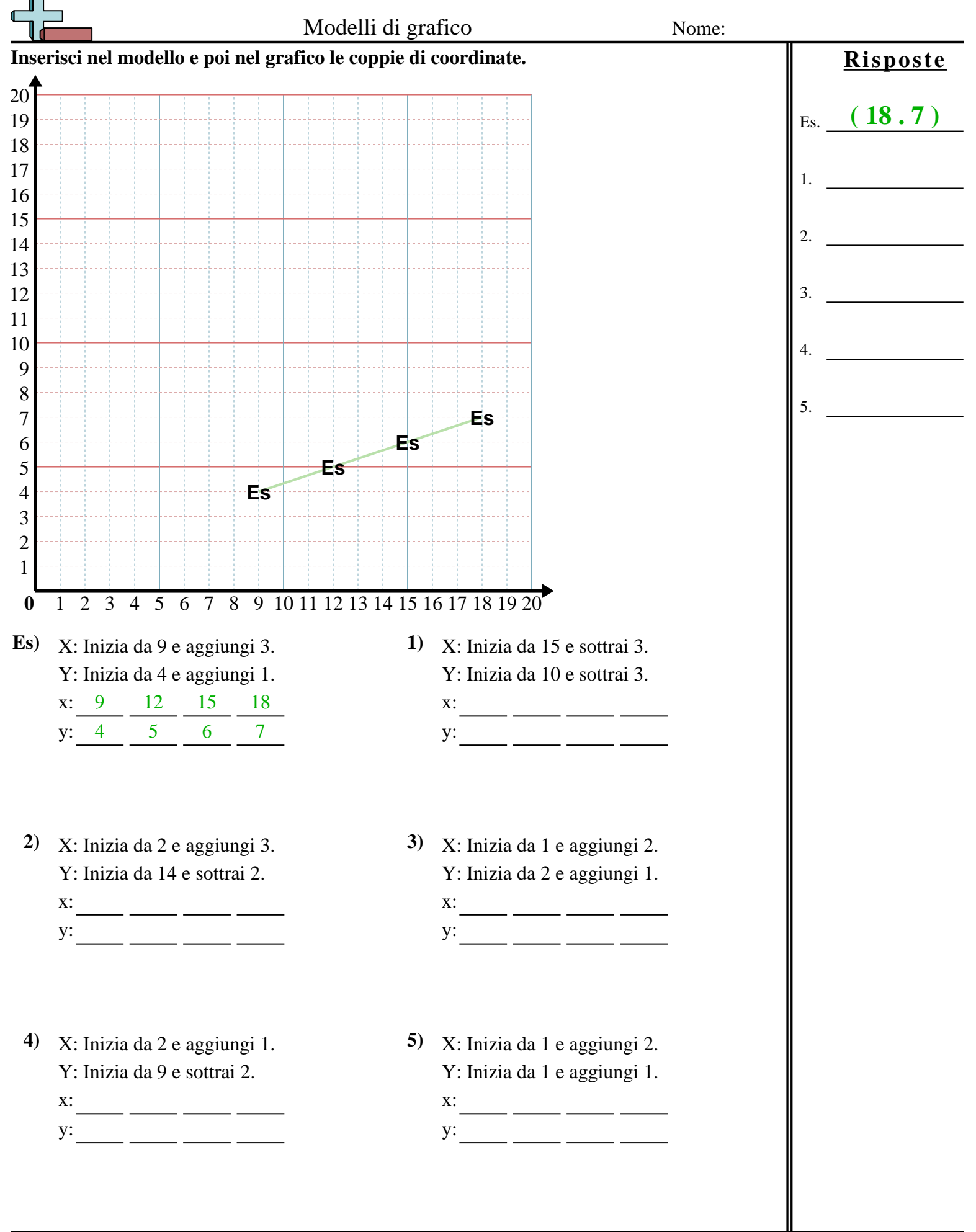

Matematica www.CommonCoreSheets.it 5

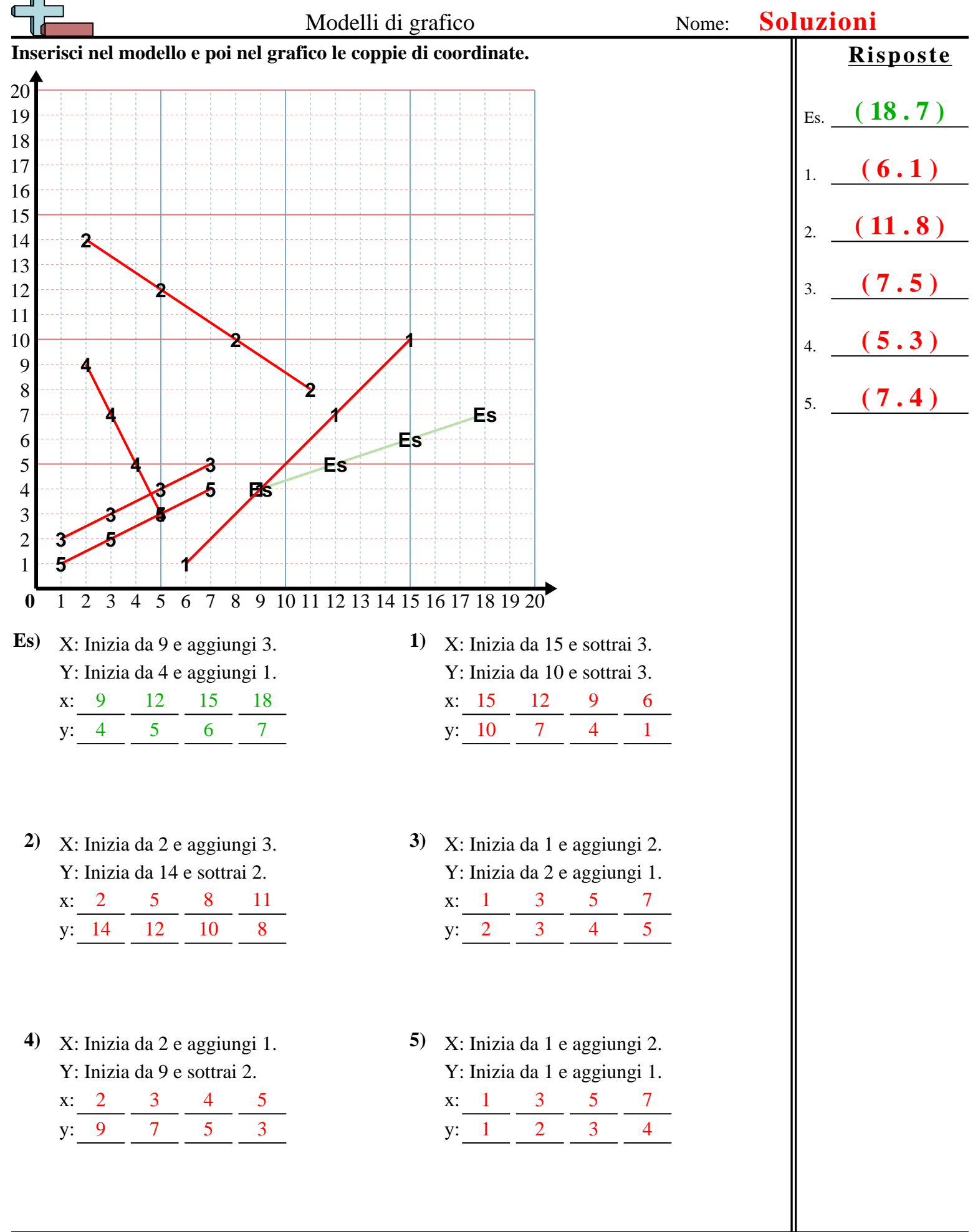